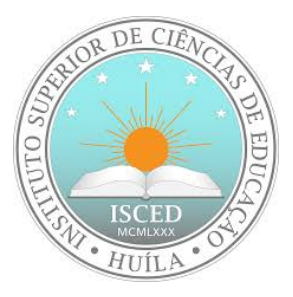

## Instituto Superior de Ciências de Educação da Huíla ISCED-HUÍLA

## **O Uso da Tecnologia Latex para a Elaboração das Publicações Científicas: Caso de Estudo dos Relatórios de Publicações Científicas no ISCED-HUÍLA**

Luzolo L. Pedro Matumona

LUBANGO

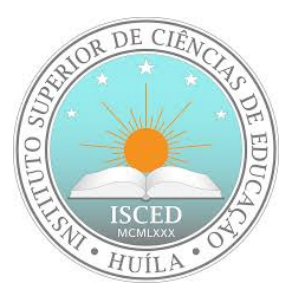

## Instituto Superior de Ciências de Educação da Huíla ISCED-HUÍLA

**O Uso da Tecnologia Latex para a Elaboração das Publicações Científicas: Caso de Estudo dos Relatórios de Publicações Científicas no ISCED-HUÍLA**

> Trabalho apresentado para a obtenção do Grau de Licenciada no Ensino de Informática Educativa.

Autora: Luzolo L. Pedro Matumona Tutor: Francisco Tchissaquila Chimuco

LUBANGO 2021

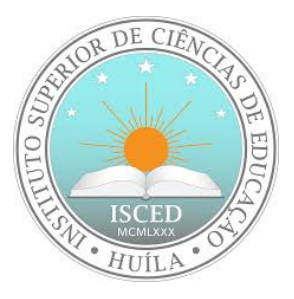

## Instituto Superior de Ciências de Educação da Huíla ISCED-HUÍLA DECLARAÇÃO DE AUTORIA DO TRABALHO DE LICENCIATURA

**Tenho consciência que a cópia ou o plágio, além de poderem gerar responsabilidade civil, criminal e disciplinar, bem como reprovação ou a retirada do grau, constituem uma grave violação da ética académica. Nesta base, eu LUZOLO PEDRO MATUMONA, estudante finalista do Instituto Superior de Ciências de Educação da Huíla (ISCED-Huíla) do curso de ENSINO DA INFORMATICA EDUCATIVA, do Departamento de Ciências Exactas, declaro, por minha honra, ter elaborado este trabalho, só e somente com o auxílio da bibliografia que tive acesso e dos conhecimentos adquiridos durante a minha carreira estudantil e profissional. Lubango, 11 de Janeiro de 2021**

Luzolo L. Pedro Matumona

LUBANGO

Dedicado a minha família... etc, etc e etc.

# Agradecimentos

Se for o caso agradecer à CAPES pelo apoio financeiro por meio da bolsa concedida. Lorem ipsum dolor

## Resumo

No resumo são ressaltados o objetivo da pesquisa, o método utilizado, as discussões e os resultados com destaque apenas para os pontos principais. O resumo deve ser significativo, composto de uma sequência de frases concisas, afirmativas, e não de uma enumeração de tópicos. Não deve conter citações. Deve usar o verbo na voz ativa e na terceira pessoa do singular. O texto do resumo deve ser digitado, em um único bloco, sem espaço de parágrafo. O espaçamento entre linhas é simples e o tamanho da fonte é 12. Abaixo do resumo, informar as palavras-chave (palavras ou expressões significativas retiradas do texto) ou, termos retirados de thesaurus da área. Deve conter de 150 a 500 palavras. O resumo é elaborado de acordo com a NBR 6028.

**Palavras-chave**: Palava 1. Palavra 2. Palavra 3.

## Abstract

Lorem ipsum dolor sit amet, consectetur adipiscing elit. Mauris elementum enim a lectus feugiat, vitae efficitur nunc lobortis. Nullam gravida congue felis vel vulputate. Quisque sed scelerisque tellus, eu dignissim leo. Ut id lobortis tortor. Vestibulum non ante mauris. Phasellus nec risus elementum, sodales ex at, lobortis elit. Ut fermentum, felis non dignissim vestibulum, eros risus aliquet turpis, vel ultrices justo tortor sit amet sem. In ullamcorper tellus aliquam sapien consequat, eget gravida tortor malesuada.

Nullam non neque vitae metus gravida mattis eget ac lacus. In imperdiet consectetur felis, et auctor sem. Sed nec dolor sed lorem placerat auctor. Sed quis congue nulla. Nunc accumsan suscipit felis ac iaculis. Vestibulum ante ipsum primis in faucibus orci luctus et ultrices posuere cubilia curae; Donec ut erat tincidunt nibh venenatis dapibus vel in nisl.

**Keywords**: Keyword 1. Keyword 2. Keyword 3.

Lista de ilustrações

Lista de quadros

Lista de tabelas

# Lista de abreviaturas e siglas

SBF: Sociedade Brasileira de Física

MNPEF: Mestrado Nacional Profissional em Ensino de Física

# Lista de símbolos

- *CO*<sup>2</sup> Dióxido de Carbono
- $C_{3+}$  Hidrocarbonetos com três ou mais carbonos

# Sumário

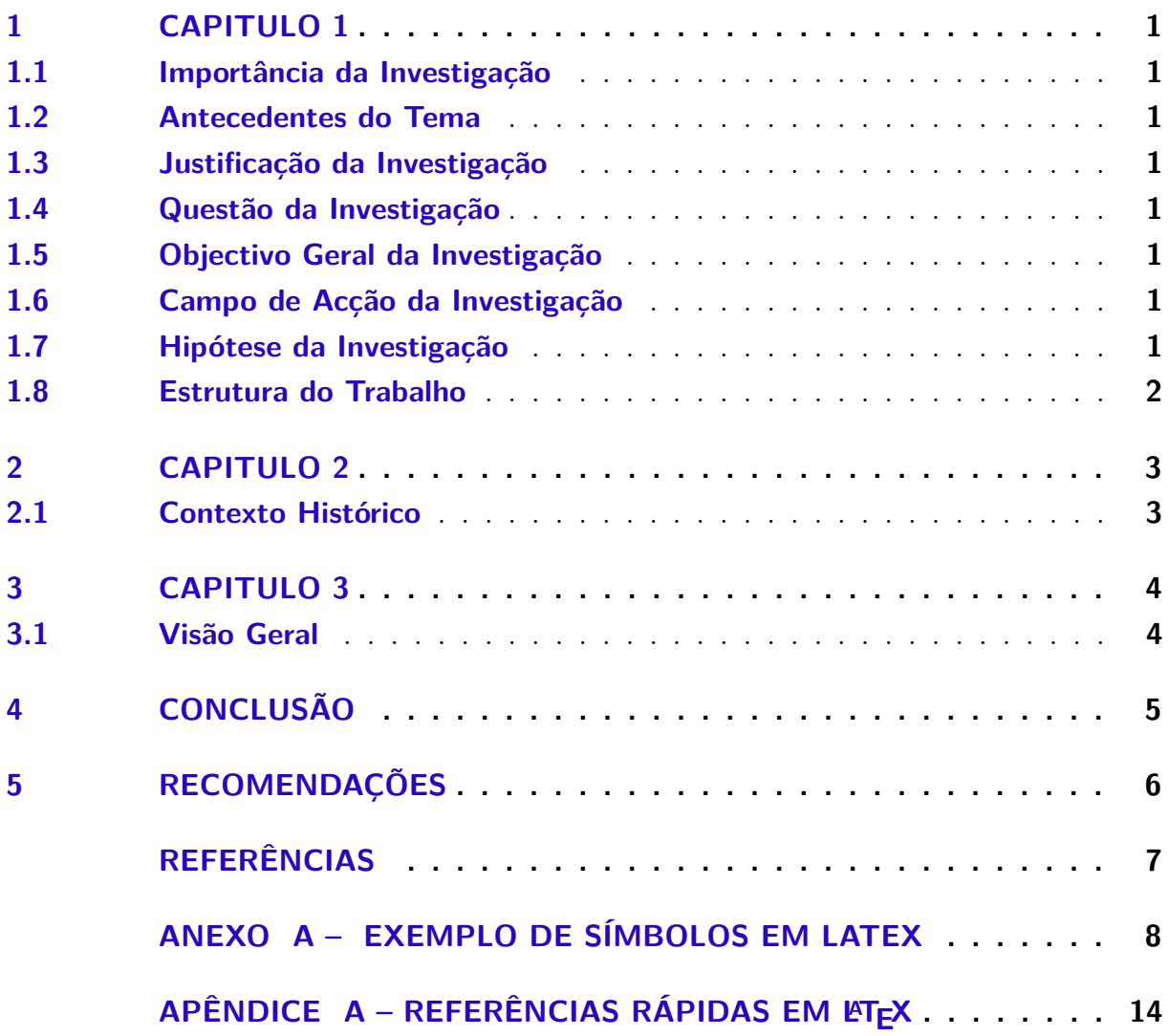

# <span id="page-13-0"></span>1 Capitulo 1

## <span id="page-13-1"></span>1.1 Importância da Investigação

## <span id="page-13-2"></span>1.2 Antecedentes do Tema

Escreve aqui a antecedentes do tema....

## <span id="page-13-3"></span>1.3 Justificação da Investigação

Escreve aqui a justificação da investigação...

## <span id="page-13-4"></span>1.4 Questão da Investigação

## <span id="page-13-5"></span>1.5 Objectivo Geral da Investigação

Escreve aqui os objectivos da investigação....

- •
- •

## <span id="page-13-6"></span>1.6 Campo de Acção da Investigação

Escreve aqui o campo de acção da investigação...

## <span id="page-13-7"></span>1.7 Hipótese da Investigação

Escreve aqui a Hipotese da investigação...

# Metodologia da Investigação

Escreve aqui o desenho metodológico da investigação...

## <span id="page-14-0"></span>1.8 Estrutura do Trabalho

# <span id="page-15-0"></span>2 Capitulo 2

<span id="page-15-1"></span>2.1 Contexto Histórico

# <span id="page-16-0"></span>3 Capitulo 3

Escreve aqui o conteúdo deste capitulo....

## <span id="page-16-1"></span>3.1 Visão Geral

# <span id="page-17-0"></span>4 Conclusão

Escreva aqui a sua conclusão.

# <span id="page-18-0"></span>5 Recomendações

Escreva aqui as recomendações.

<span id="page-19-0"></span>Referências

<span id="page-20-0"></span>ANEXO A – Exemplo de símbolos em latex

# $\rm \Sigma X\,Mathem{etical} \, {\it Symbols}$ The more unusual symbols are not defined in base LATEX (NFSS) and require \usepackage{amssymb}

### 1 Greek and Hebrew letters

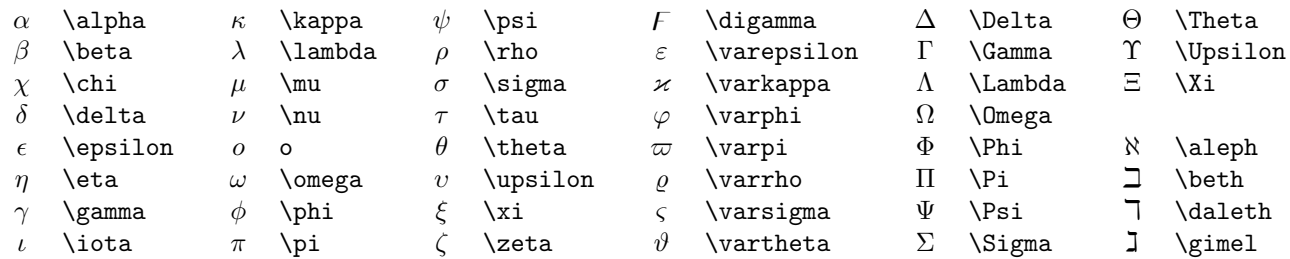

## 2 **LATEX** math constructs

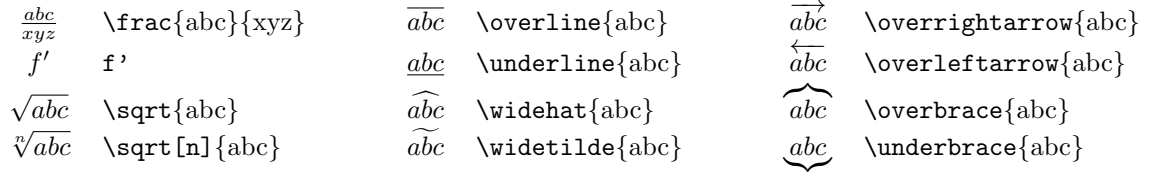

#### 3 Delimiters

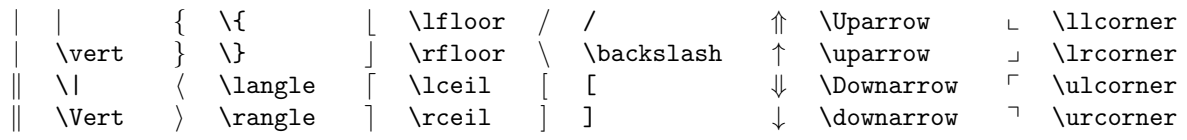

Use the pair  $\left\{ \left( s, s \right) \right\}$  and  $\left\{ s_1 \right\}$  of delimiters  $s_1$  and  $s_2$  to the height of their contents, e.g., \left| expr \right|  $\leftarrow$  \left\{ expr \right\} \left\Vert expr \right.

## 4 Variable-sized symbols (displayed formulae show larger version)

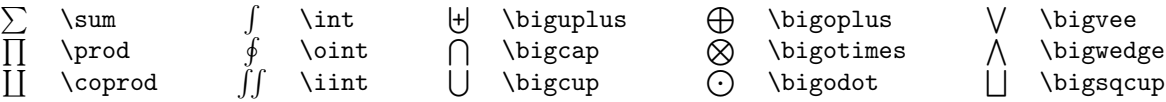

#### 5 Standard Function Names

Function names should appear in Roman, not Italic, e.g., Correct:  $\tan(\text{at}-n\pi) \rightarrow \tan(at - n\pi)$ <br>Incorrect:  $\tan(\text{at}-n\pi) \rightarrow \tan(at - n\pi)$  $\tan(\text{at-n\pi}) \longrightarrow \tan(\text{at}-n\pi)$ 

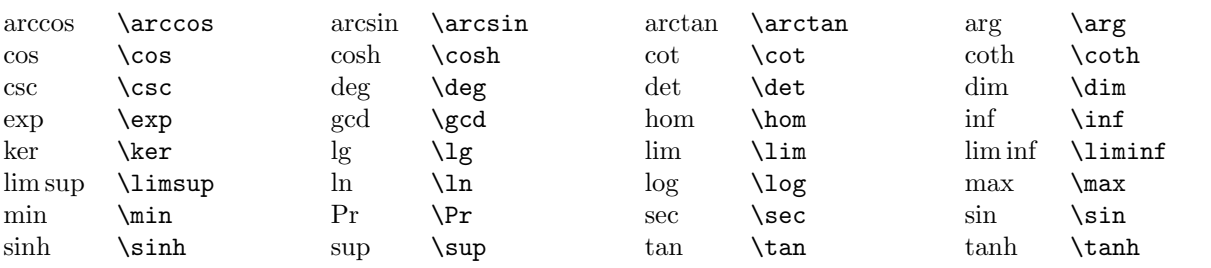

## 6 Binary Operation/Relation Symbols

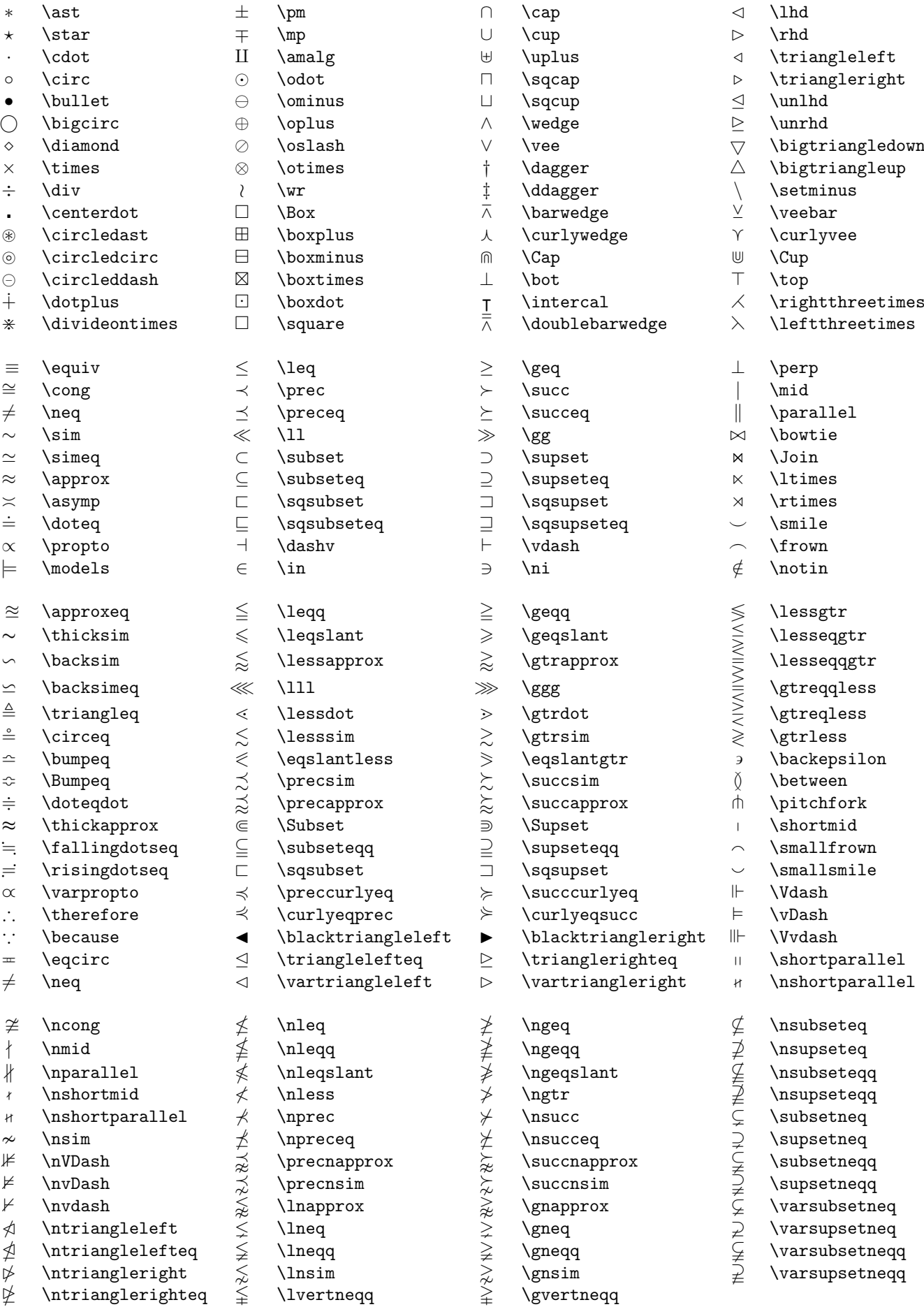

## 7 Arrow symbols

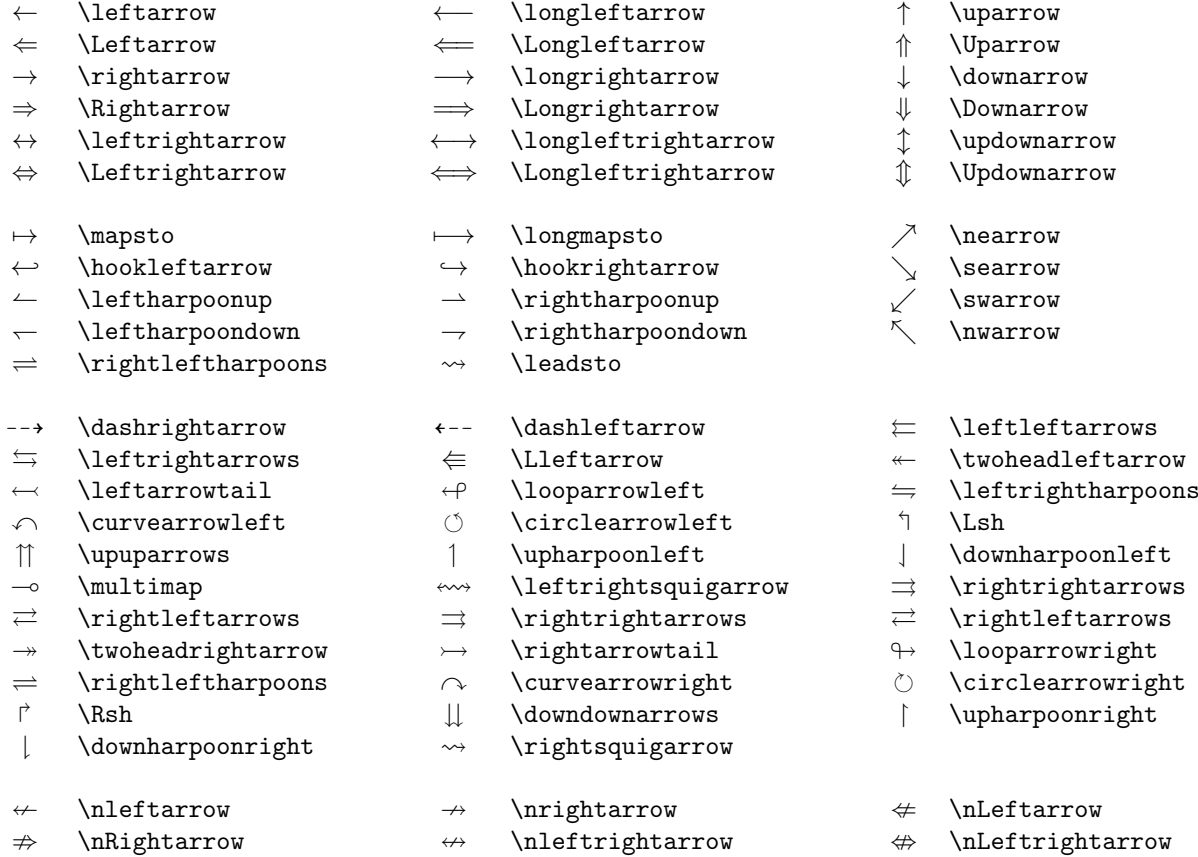

## 8 Miscellaneous symbols

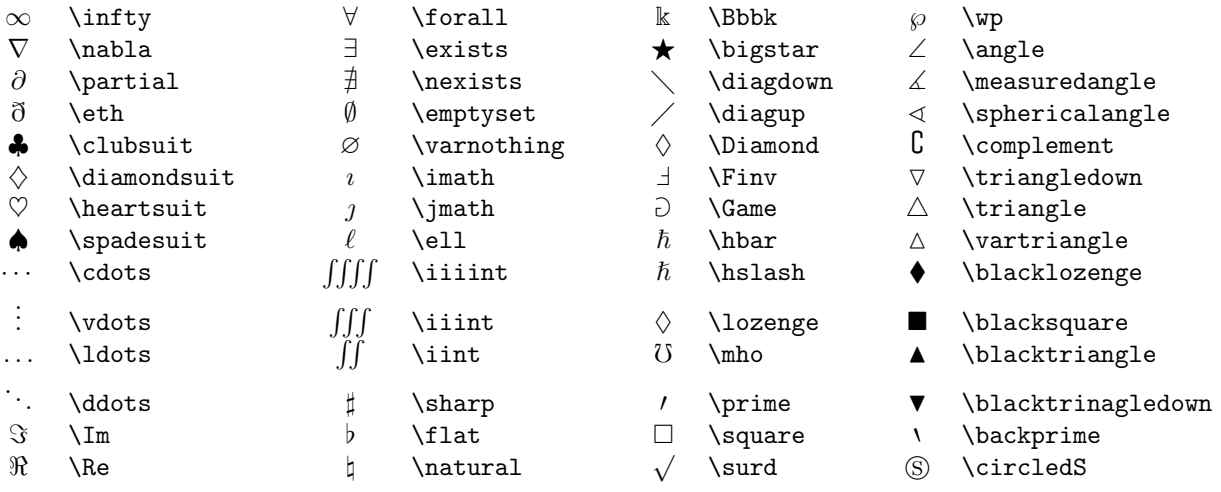

## 9 Math mode accents

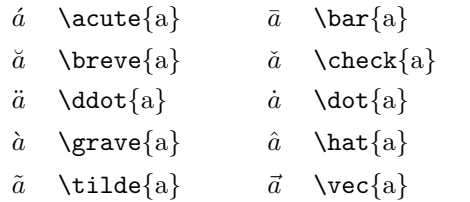

 $\tilde{\tilde{A}} \quad \ \tilde{A} \quad \ \ \Delta \$ 

 $\ddot{A}$  \Ddot{\Ddot{A}}  $\dot{A}$  \Dot{\Dot{A}}

- 
- 
- 
- 
- 
- 

- 
- 
- $\breve{\breve{A}} \quad \quad \breve{\breve{A}} \quad \text{Check}\{\textbf{A}\}\}$ 
	-
	-
	-

- 
- 
- $\hat{A}$  \Grave{\Grave{A}}  $\hat{A}$  \Hat{\Hat{A}}
- $\tilde{\tilde{A}} \quad \text{Vied}\{\texttt{A}\} \qquad \tilde{\tilde{A}} \quad \text{Vec}\{\texttt{A}\}$
- 
- lot $\{ {\rm a} \}$  $\mathsf{at} \{ \mathrm{a} \}^{\dagger}$
- 
- 
- 
- -
	-
	-
- -
- -
	-
	- -
	-
	-
- -
	-
	-

#### 10 Array environment, examples

Simplest version:  $\begin{array}{c}\n\begin{array}{ccc}\n\end{array} & row_1 \\\ row_2 \\\ ... & row_m\n\end{array}$ where  $\text{cols}$  includes one character  $\text{Trc}$  for each column (with optional characters | inserted for vertical lines) and row<sub>i</sub> includes character & a total of  $(n - 1)$  times to separate the n elements in the row. Examples:

```
\left( \begin{array}{cc} 2\tau & 7\phi-frac5{12} \\
           3\psi & \frac{\pi}8 \end{array} \right)
\left( \begin{array}{c} x \\ y \end{array} \right)
\mbox{~and~} \left[ \begin{array}{cc|r}
    3 & 4 & 5 \\ 1 & 3 & 729 \end{array} \right]
```

```
f(z) = \left\{ \begin{array}{c} \begin{array}{c} \text{array} \end{array} \right\}\overline{\overline{z^2}+\cos z} & \mbox{for}
       & |z| < 3 \ \lozenge \ \k \mbox{for} & 3\leq|z|\leq5 \\
        \sin\overline{z} & \mbox{for} & |z|>5
                 \end{array}\right.
```

$$
\left(\begin{array}{cc}2\tau & 7\phi-\frac{5}{12}\\3\psi & \frac{\pi}{8}\end{array}\right)\left(\begin{array}{c}x\\y\end{array}\right)\text{ and }\left[\begin{array}{cc}3 & 4\\1 & 3\end{array}\right]729
$$

$$
f(z) = \begin{cases} \frac{\overline{z^2} + \cos z}{\overline{z^2} + \cos z} & \text{for} \quad |z| < 3\\ 0 & \text{for} \quad 3 \le |z| \le 5\\ \sin \overline{z} & \text{for} \quad |z| > 5 \end{cases}
$$

## 11 Other Styles (math mode only)

Caligraphic letters:  $\mathcal{A}\$ etc.:  $\mathcal{B}\mathcal{C}\$   $\mathcal{F}\mathcal{G}\$   $\mathcal{H}$   $\mathcal{I}\mathcal{K}\mathcal{L}\mathcal{M}\mathcal{N}\mathcal{O}\mathcal{P}\mathcal{Q}\mathcal{R}\mathcal{S}\mathcal{T}\mathcal{U}\mathcal{W}\mathcal{X}\mathcal{Y}\mathcal{Z}$ Mathbb letters:  $\mathcal{A}$  etc.: A B C D E F G H I J K L M N O P O R S T U V W X Y Z Mathfrak letters:  $\mathbb{A}$  athfrak{A}\$ etc.:  $\mathfrak{B}$   $\mathfrak{C}$   $\mathfrak{B}$   $\mathfrak{S}$   $\mathfrak{D}$   $\mathfrak{R}$   $\mathfrak{D}$   $\mathfrak{R}$   $\mathfrak{D}$   $\mathfrak{R}$   $\mathfrak{D}$   $\mathfrak{D}$   $\mathfrak{R}$   $\mathfrak{D}$   $\mathfrak{D}$   $\mathfrak{D}$   $\mathfrak{D}$   $\mathfrak{$ Math Sans serif letters:  $\mathcal{A}\$  etc.: ABCDEFGHIJKLMNOPQRSTUVWXYZabc123 Math bold letters:  $\mathcal{A}\$ etc.: A B C D E F G H I J K L M N O P Q R S T U V W X Y Z a b c 123 Math bold italic letters: define  $\def\mathfrak{=}\mathfrak{H}$  then use  $\mathfrak{A}\$  etc.: A B C D E F G H I J K L M N O P Q R S T U V W X Y Z a b c 123

#### 12 Font sizes

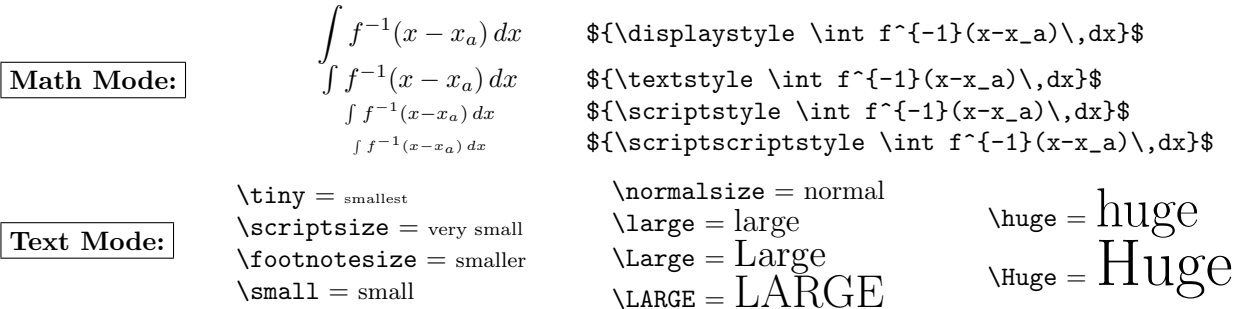

#### 13 Text Mode: Accents and Symbols

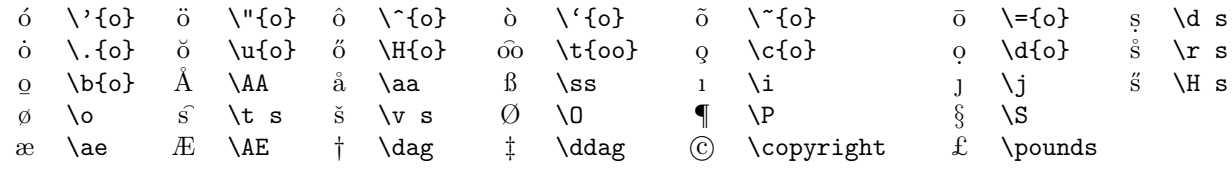

Apêndices

# <span id="page-26-0"></span>APÊNDICE A – Referências rápidas em **LAT<sub>E</sub>X**

#### LATEX 2ε Cheat Sheet

Document classes book Default is two-sided<br>report No \part divisions.<br>article No \part or \chapt report No \part divisions. article No \part or \chapter divisions. letter Letter (?). slides Large sans-serif font. Used at the very beginning of a document: \documentclass{class}. Use \begin{document} to start contents and \end{document} to end the document. **Common documentclass options**  $\frac{10nt}{11nt}$  Font size.

#### $10pt/11pt/12pt$

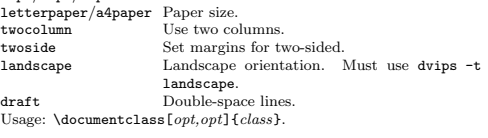

#### Packages

fullpage Use 1 inch margins. anysize Set margins: \marginsize{*l*}{*r*}{*t*}{*b*}.<br>multicol Use *n* columns: \begin{multicols}{*n*}. latexsym Use LATEX symbol font.<br>graphicx Show image: \includegraphics[width=x]{file}.<br>url Insert URL: \url{http://...}.<br>Use before \begin{document}. Usage: \usepackage{*package}* Title \author{text} Author of document.<br>\title{text} Title of document.<br>\date{text} Date.<br>These commands go before \b**egin{document}**. The declaration

\maketitle goes at the top of the document.

Miscellaneous

\pagestyle{empty} Empty header, footer and no page numbers. \tableofcontents Add a table of contents here.

#### Document structure

 $\sqrt{\text{title}}$  $\lambda$ chapter $\{title\}$  $\setminus$ section $\{title\}$  $\simeq$  $\verb+\subsection+| title$ \paragraph{title} \subparagraph{title}

Use \setcounter{secnumdepth}{x} suppresses heading numbers of depth  $> x$ , where chapter has depth 0. Use a  $*$ , as in  $\setminus$ section\*{*title*}, to not number a particular item—these items will also not appear in the table of contents.

#### Text environments

\begin{comment} Comment (not printed). Requires verbatim pack-

## age.<br>\begin{quote} Indented quotation block.

\begin{quotation}Like quote with indented paragraphs. \begin{verse} Quotation block for verse.

#### Lists

\begin{enumerate} Numbered list. \begin{itemize} Bulleted list. \begin{description}Description list.<br>\item text 4dd an item  $\label{eq:optimal} $$\item[x] text \quad \text{Use } x \text{ instead of normal bullet or number. Re$ quired for descriptions. References \label{marker} Set a marker for cross-reference, often of the form  $\label{thm:rel} $$\ref{marker} \ilabel{sec:item}.$ \pageref{marker} Give page number of marker.<br>\footnote{text} Print footnote at bottom of page. Floating bodies

\begin{table}[place] Add numbered table. \begin{figure}[place] Add numbered figure. \begin{equation}[place] Add numbered equation. \caption{text} Caption for the body. The place is a list valid placements for the body. t=top, h=here, b=bottom, p=separate page, !=place even if ugly. Captions and label markers should be within the environment.

#### Text properties

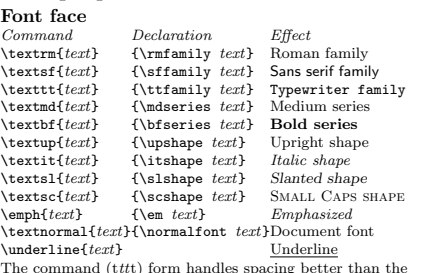

The command (tttt) form handles spacing better than the declaration (tttt) form.

#### Font size  $\lambda t$

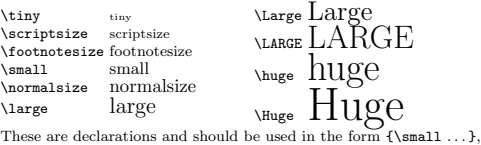

or without braces to affect the entire document.

#### Verbatim text

\begin{verbatim} Verbatim environment.<br>\begin{verbatim\*} Spaces are shown as ...<br>\verb!text! Text between the delimiting characters (in this

#### Justification

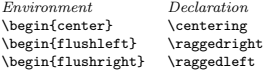

#### Miscellaneous

Symbols

 $\langle$ linespread{x} changes the line spacing by the multiplier x.

#### Text-mode symbols

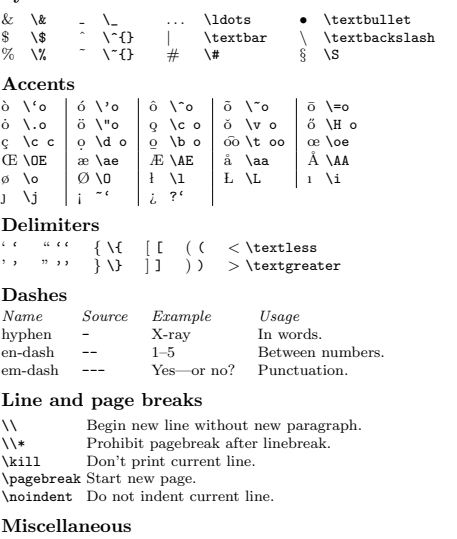

#### \today March 28, 2017.

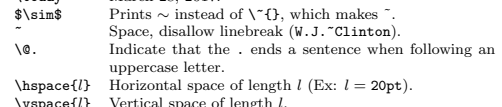

\vspace{l} Vertical space of length *l*.<br>\rule{w}{*h*}Line of width w and height *h*.

#### Tabular environments

## tabbing environment<br>  $\searrow$  Set tab stop.

 $\>$  Go to tab stop. Tab stops can be set on "invisible" lines with \kill at the end of the line. Normally \\ is used to separate lines.

case '!') is verbatim.

#### tabular environment

\begin{array}[*pos*]{*cols*}<br>\begin{tabular}[*pos*]{*cols*}<br>\begin{tabular\*}{*width*}[*pos*]{*cols*}

#### tabular column specification

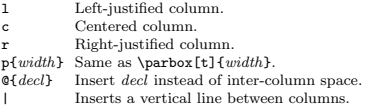

#### tabular elements

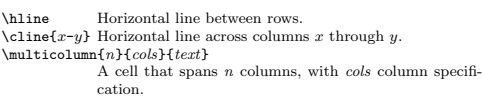

#### Math mode

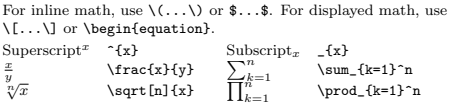

#### Math-mode symbols

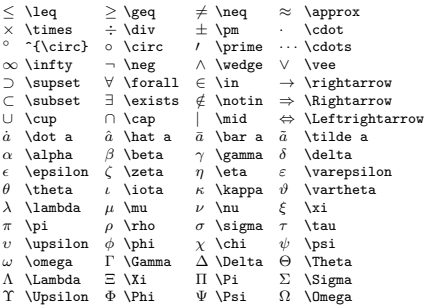

#### Bibliography and citations

When using BIBT<sub>E</sub>X, you need to run latex, bibtex, and latex<br>twice more to resolve dependencies.

#### Citation types

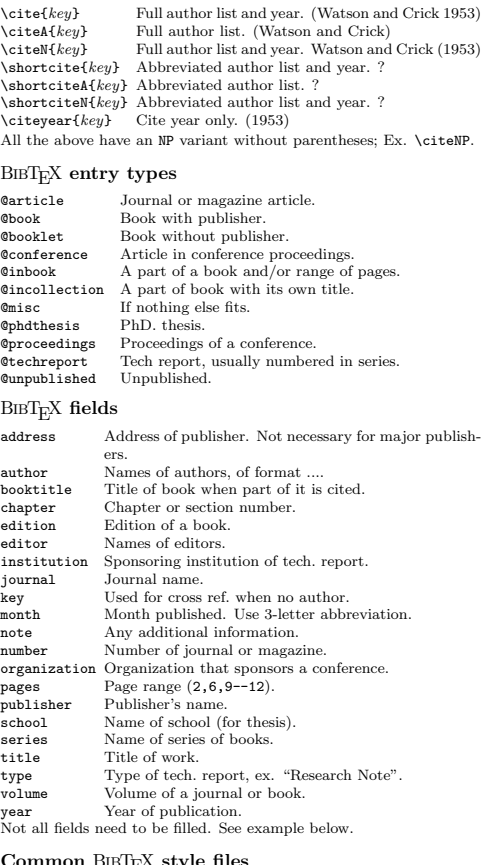

#### $T_{\rm E}$ X style

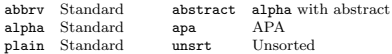

The LATEX document should have the following two lines just before  $\end{math}$  (document), where bibfile.bib is the name of the BIBTEX file.

\bibliographystyle{plain} \bibliography{bibfile}

#### BIBT<sub>E</sub>X example

The BIBT<sub>E</sub>X database goes in a file called  $file$ . bib, which is processed with bibtex  $file$ .

%String{N = {Na\-ture}}<br>
@Article{WC:1953,<br>
author = {James Watson and Francis Crick},<br>
title = {A structure for Deoxyribose Nucleic Acid},<br>
journal = N,<br>
yolume = {171},<br>
pages = {737},<br>
year = 1953<br>
}

- 
- 
- 

Sample  $\mathbb{B}\mathrm{T}_{\!E}\!X$  document

\documentclass[11pt]{article} \usepackage{fullpage} \title{Template} \author{Name} \begin{document} \maketitle

\section{section} \subsection\*{subsection without number}<br>text \textbf{bold text} text. Some math: \$2+2=5\$<br>\subsection{subsection}<br>text \emph{emphasized text} text. \cite{WC:1953}<br>discovered the structure of DNA.

A table: \begin{table}[!th] \begin{tabular}{|l|c|r|} \hline first & row & data \\ second & row & data \\<br>\hline<br>\end{tabular}<br>\caption{This is the caption}<br>\label{ex:table}<br>\end{table}

The table is numbered \ref{ex:table}. \end{document}

Copyright © 2014 Winston Chang<br>http://wch.github.io/latexsheet/